# **MoodleScript : LIST GLOBALS**

## **Moteur de script MoodleScript**

#### **Effet**

Affiche la valeur de toutes les données du contexte.

#### **Syntaxe**

LIST GLOBALS

### **Autres défauts**

Aucun

[Revenir à l'index du langage](https://docs.activeprolearn.com/doku.php?id=local:moodlescript:languagespecification) - [Revenir à l'index du composant](https://docs.activeprolearn.com/doku.php?id=local:moodlescript)

From: <https://docs.activeprolearn.com/> - **Documentation Moodle ActiveProLearn**

Permanent link: **<https://docs.activeprolearn.com/doku.php?id=local:moodlescript:language:listglobals&rev=1664210959>**

Last update: **2024/04/04 15:52**

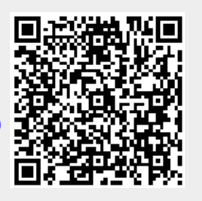